# **Advanced Differential Expression Analysis**

## **Outline**

- **Review of the basic ideas**
- **Introduction to (Empirical) Bayesian Statistics**
- **The multiple comparison problem**
- **SAM**

# **Quantifying Differentially Expression**

### **Two questions**

- **Can we order genes by interest? One goal is to assign a one number summary and consider large values interesting. We will refer to this number as a score**
- **How interesting are the most interesting genes? How do their scores compare to the those of genes known not to be interesting?**

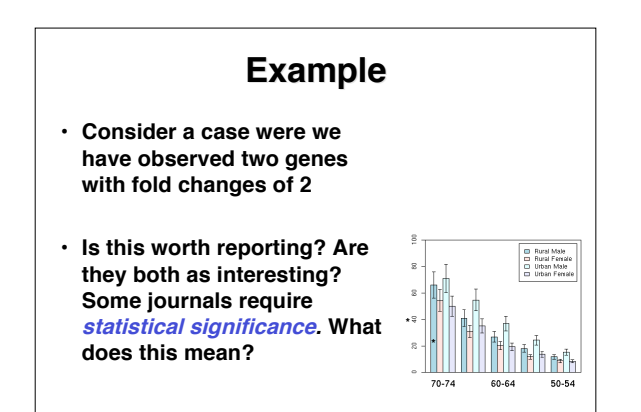

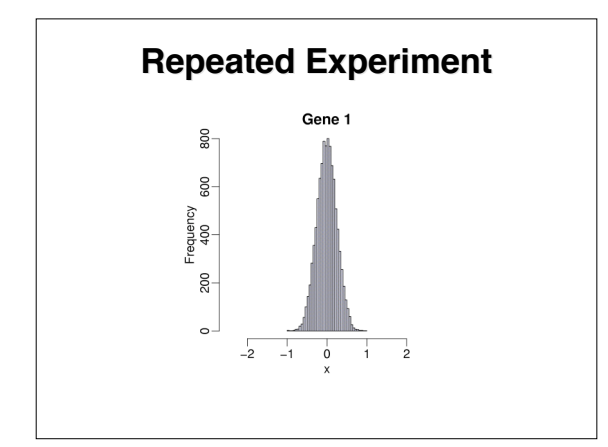

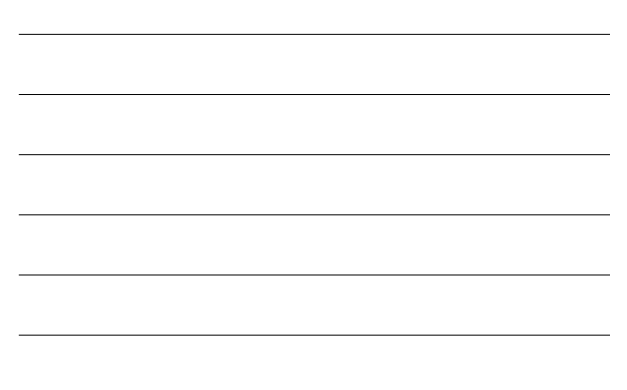

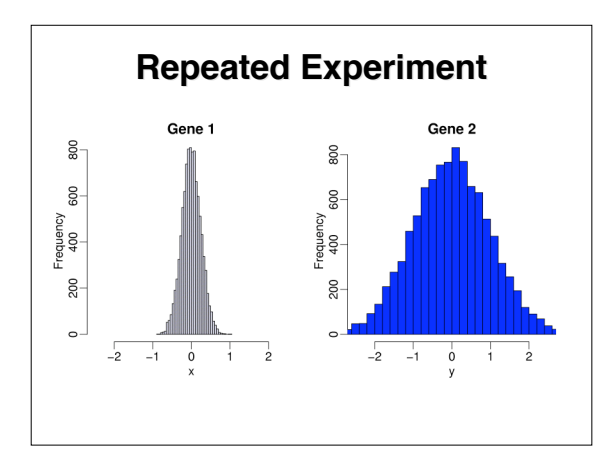

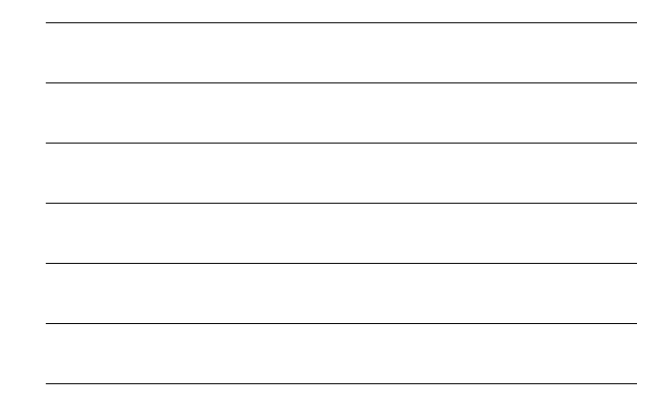

### **Review of Statistical Inference**

- **Let Y-X be our measurement representing differential expression.**
- **What is the typical null hypothesis?**
- **P-value is Prob(Y-X as extreme under null) and is a way to summarize how interesting a gene is.**
- Popular assumption: Under the null, Y-X follows a normal<br>distribution with mean 0 and standard deviation  $\sigma$ .
- **Without** σ **we do not know the p-value.**
- **We can estimate** σ **by taking a sample and using the sample standard deviation s.**

**Note: Different genes have different** σ**,**

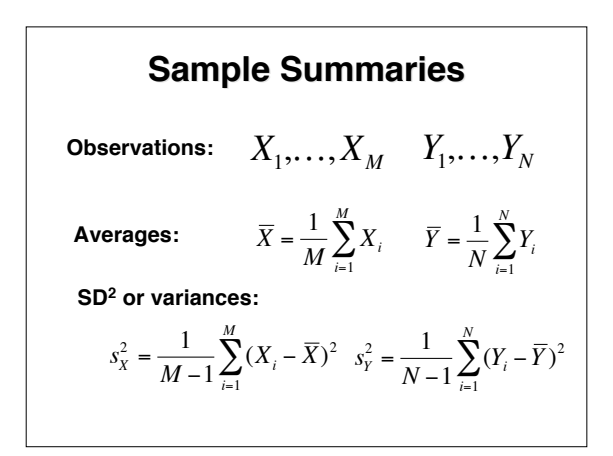

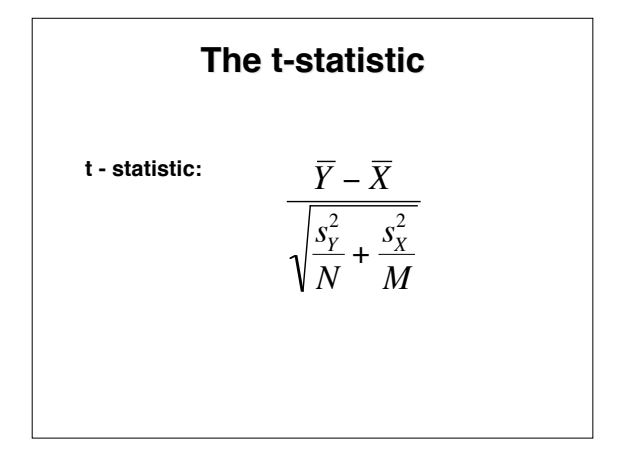

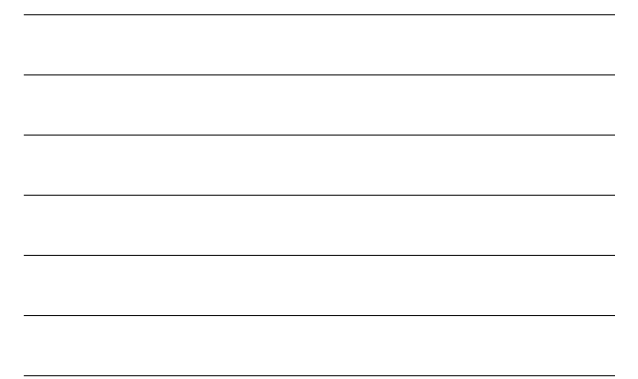

# **Properties of t-statistic**

- **If the number of replicates is very large the tstatistic is normally distributed with mean 0 and and SD of 1**
- **If the observed data, i.e. Y-X, are normally distributed then the t-statistic follows a t distribution regardless of sample size**
- **With one of these two we can compute pvalues with one R command**

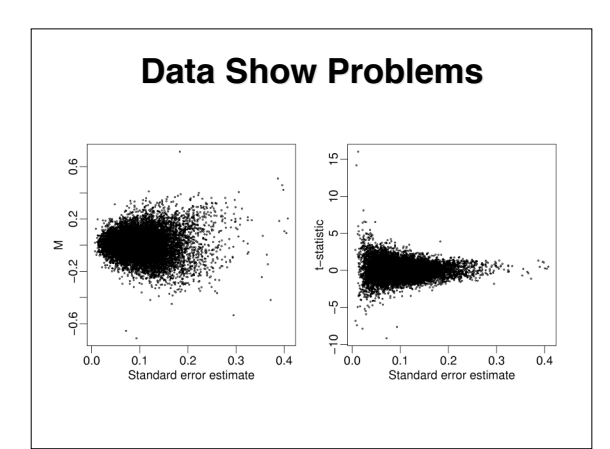

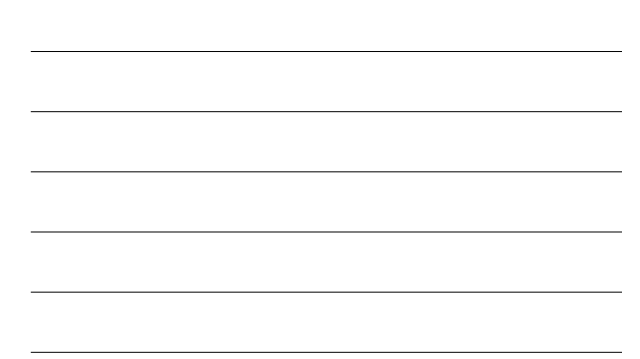

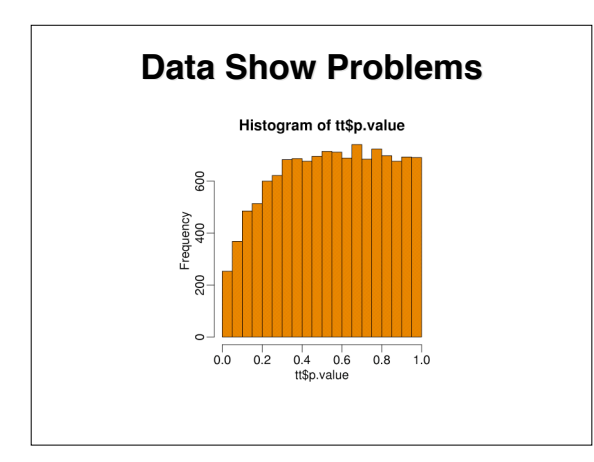

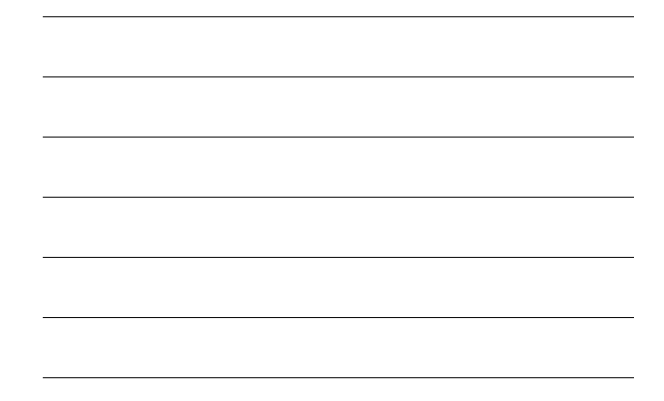

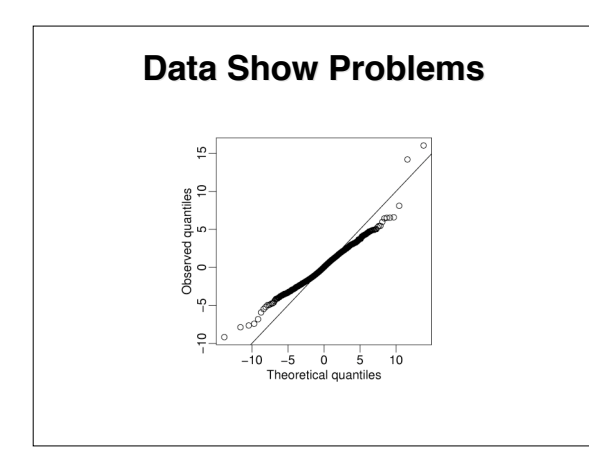

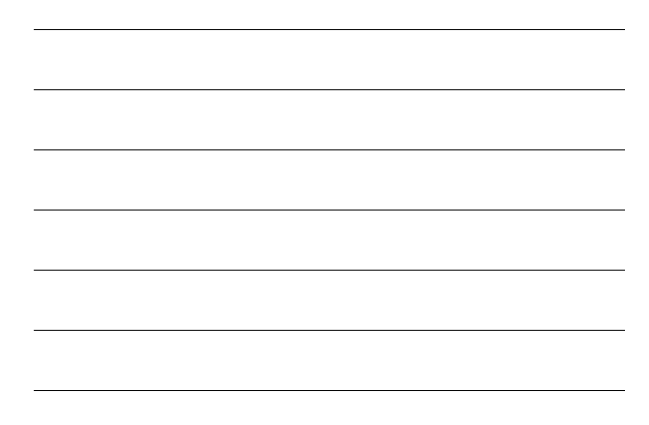

# **Problems**

- **Problem 1: T-statistic bigger for genes with smaller standard errors estimates**
- **Implication: Ranking might not be optimal**
- **Problem 2: T-statistic not t-distributed.**
- **Implication: p-values/inference incorrect**

### **Problem 1**

- **With few replicates SD estimates are unstable**
- **Empirical Bayes methodology and Stein estimators provides a statistically rigorous way of improving this estimate**
- **SAM, a more ad-hoc procedure, works well in practice**

**Note: We won't talk about Stein estimators. See a paper by Gary Churchill for details**

### **Problem 2**

- **Even if we use a parametric model to improve standard error estimates, the assumptions might not be good enough to provide trust-worthy p-values**
- **We will describe non-parametric approaches for obtaining p-values**

**Note: We still haven't discussed the multiple comparison problem. That comes later.**

### **Introduction to Empirical Bayes**

### **Outline**

- **General Introduction**
- **Models for relative expression**
- **Models for absolute expression**

#### **BASIC TWO-STAGE SAMPLING**

 $\theta \, \sim \, G$  $Y \mid \theta \, \sim \, f(y \mid \theta)$ 

 $\bullet$  G is the prior  $\bullet$  f is the sampling distribution . Use the "rules of probability" to get the: **Posterior Distribution**  $g(\theta \mid Y) = \frac{f(y|\theta)g(\theta)}{f_G(Y)}$ 

#### **Marginal Distribution**

 $f_G(Y) = \int f(y \mid u) g(u) du$ 

THE BASIC GAUSSIAN/GAUSSIAN MODEL  
\nPrior: 
$$
G = N(\mu, \tau^2)
$$
  
\nSampling distn.:  $f = N(\theta, \sigma^2)$   
\nMarginal distn.:  $f_G = N(\mu, \sigma^2 + \tau^2)$   
\nOverdispersion  
\n• If  $(\mu, \tau^2, \sigma^2)$  are known, the posterior is Gaussian:  
\n
$$
E(\theta|Y) = B\mu + (1 - B)Y
$$
\n
$$
= \mu + (1 - B)(Y - \mu)
$$
\n
$$
V(\theta|Y) = (1 - B)\sigma^2
$$
\n
$$
B = \frac{\sigma^2}{\sigma^2 + \tau^2}
$$
\n• The Gaussian prior is conjugate  
\n• Shrinkage and variance reduction  
\n• Increasing  $\sigma^2$  or decreasing  $\tau^2$  produces greater shrinkage

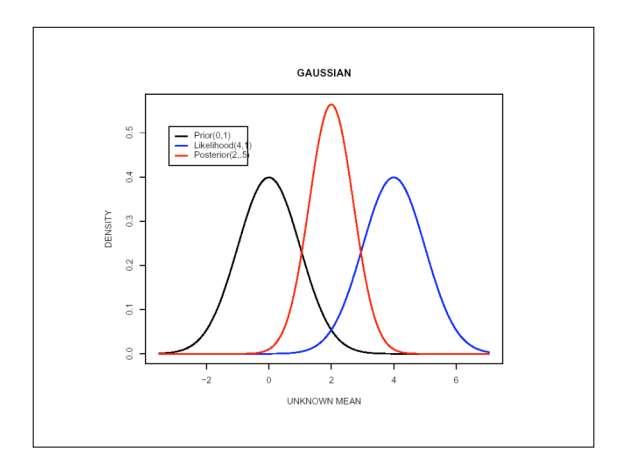

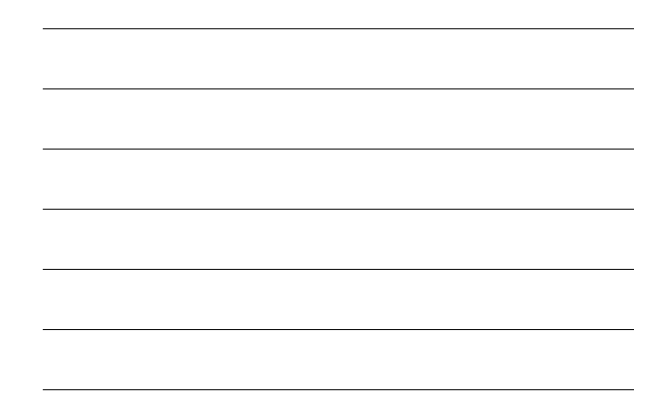

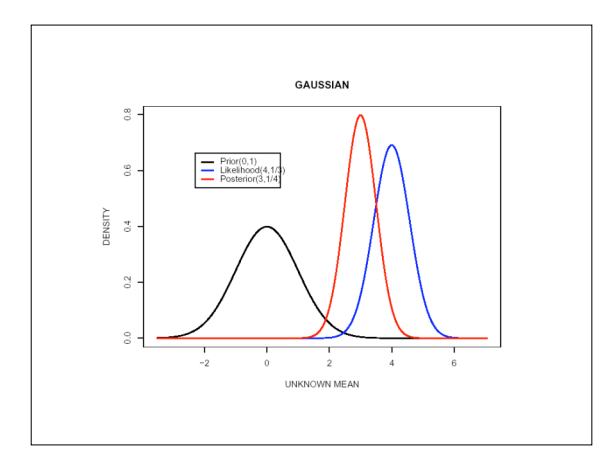

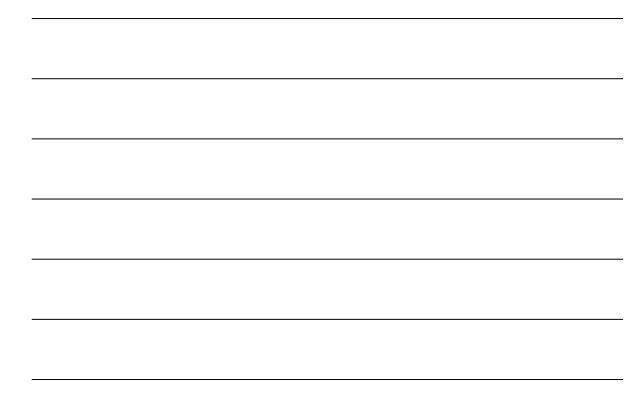

# **Borrowing Strength**

- **An advantage of having tens of thousands of genes is that we can try to learn about typical standard deviations by looking at all genes**
- **Empirical Bayes gives us a formal way of doing this**

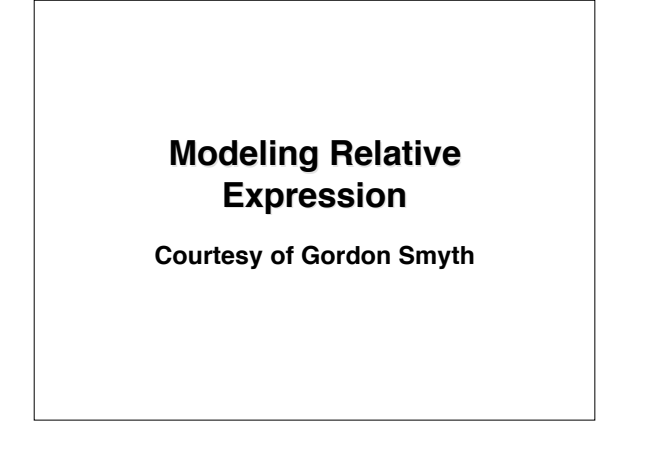

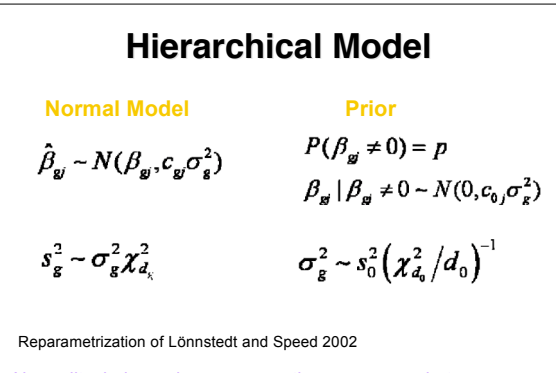

Normality, independence assumptions are wrong but convenient, resulting methods are useful

### **Posterior Statistics**

Posterior variance estimators

$$
\tilde{s}_g^2 = \frac{s_g^2 d_g + s_0^2 d_0}{d_g + d_0}
$$

Moderated t-statistics

$$
\tilde{t}_{\scriptscriptstyle gj}=\frac{\hat{\beta}_{\scriptscriptstyle gj}}{\tilde{s}_{\scriptscriptstyle g}\sqrt{c_{\scriptscriptstyle gj}}}
$$

Eliminates large t-statistics merely from very small *s*

**Marginal Distributions**  
The marginal distributions of the sample variances  
and moderate d-statistics are mutually independent  

$$
s_g^2 \sim s_0^2 F_{d,d_0}
$$

$$
I_s \sim \begin{cases} t_{d_s+d} & \text{with prob 1-}p \\ \sqrt{1+c_0/c}t_{d_s+d} & \text{with prob 1-}p \end{cases}
$$
Degrees of freedom add!

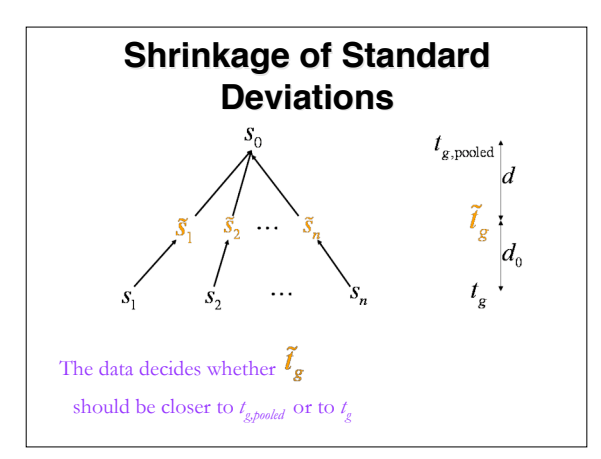

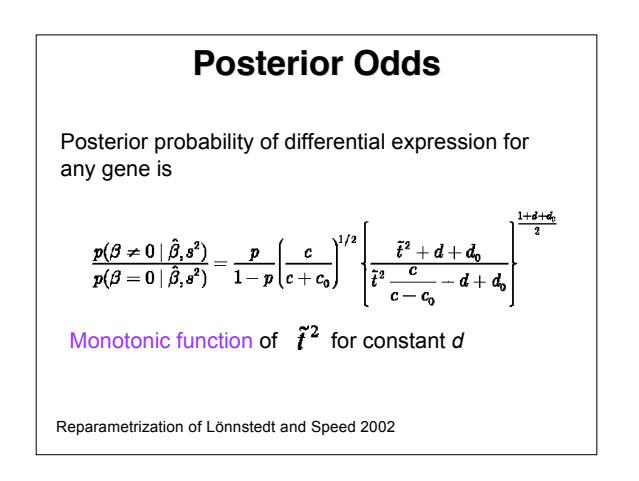

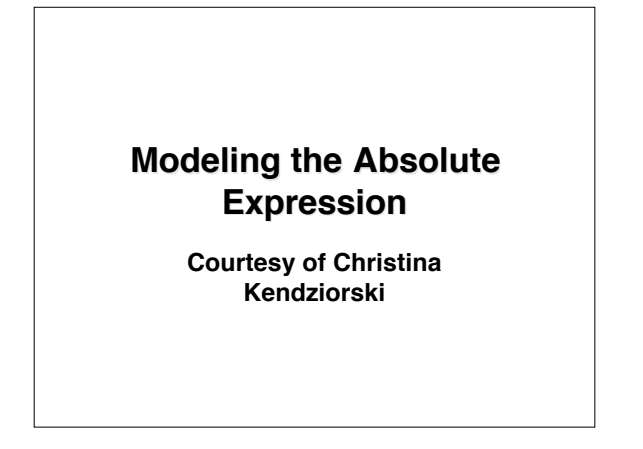

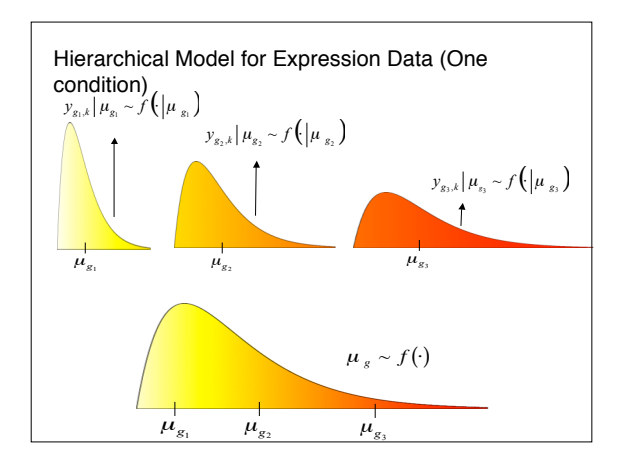

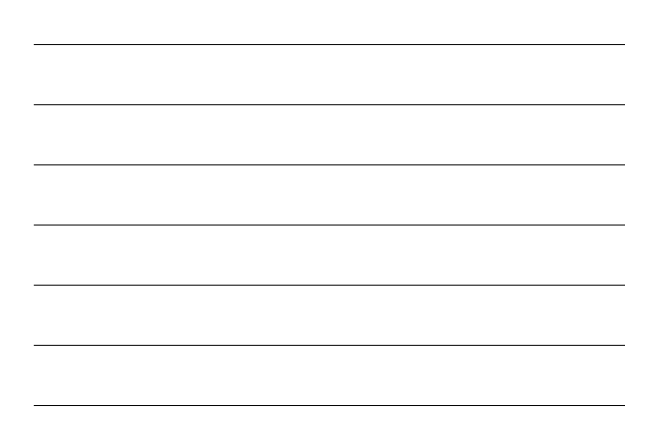

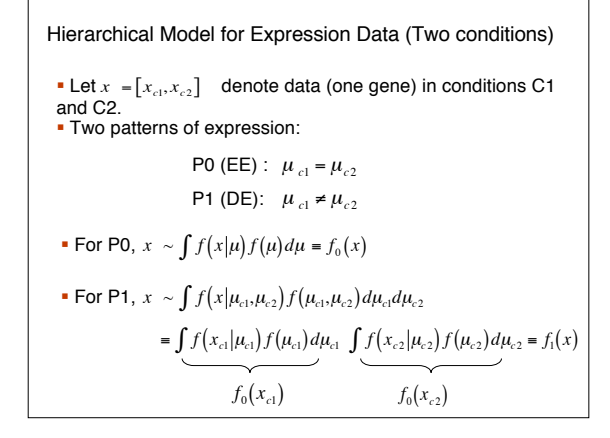

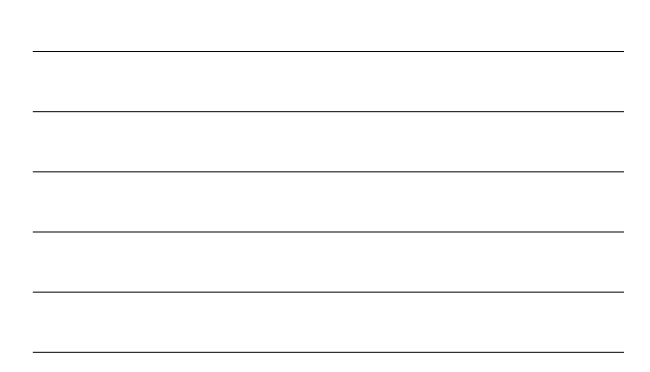

Hierarchical Mixture Model for Expression Data

\n• Two conditions:

\n
$$
x \sim p_0 f_0(x) + p_1 f_1(x) \implies p(P1|x) = \frac{p_1 f(x|P1)}{p_0 f(x|P0) + p_1 f(x|P1)}
$$
\n• Multiple conditions:

\n
$$
x \sim \sum_{k=1}^{K} p_k f_k(x) \implies p(Pk^t | x) = \frac{p_k f(x|Pk^t)}{\sum_{k \neq k} p_k f(x|Pk)}
$$
\n• Parameter estimates via EM

\n• Bayes rule determines threshold here; could target specific FDR.

 $\Gamma$ 

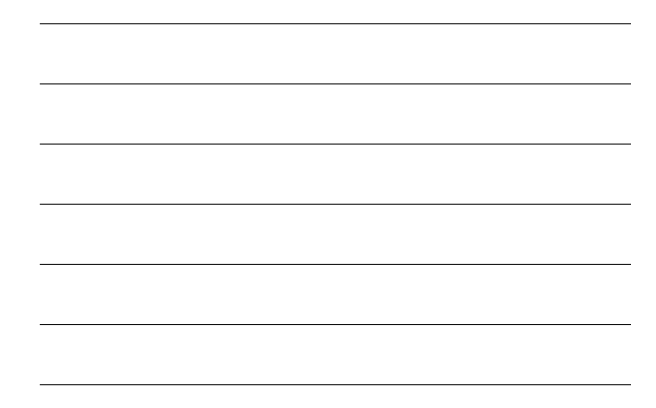

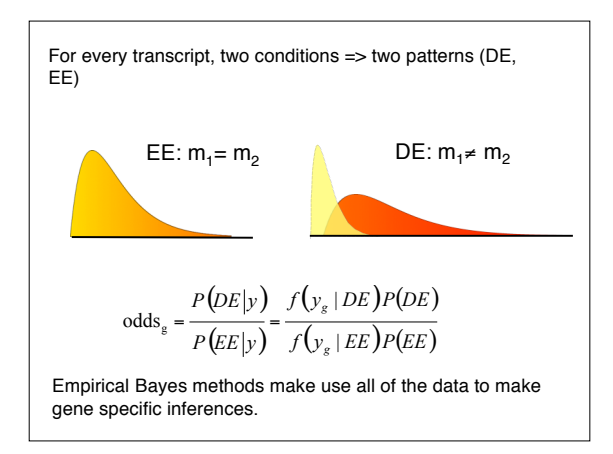

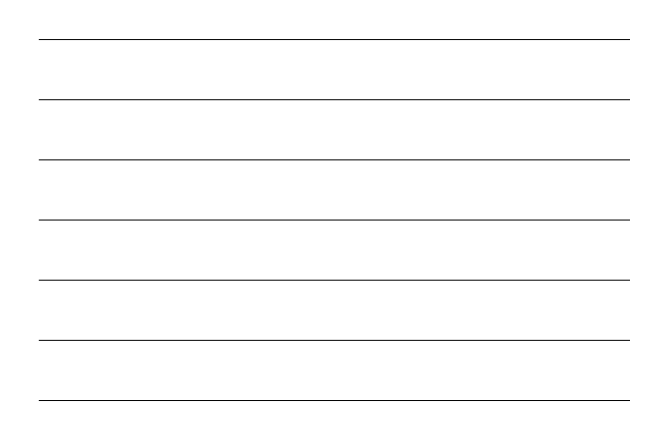

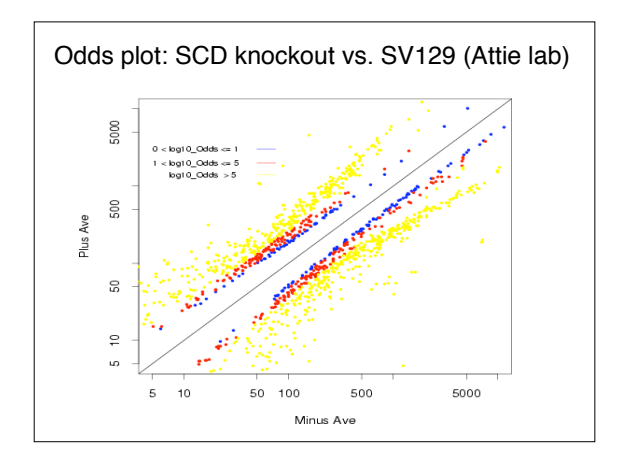

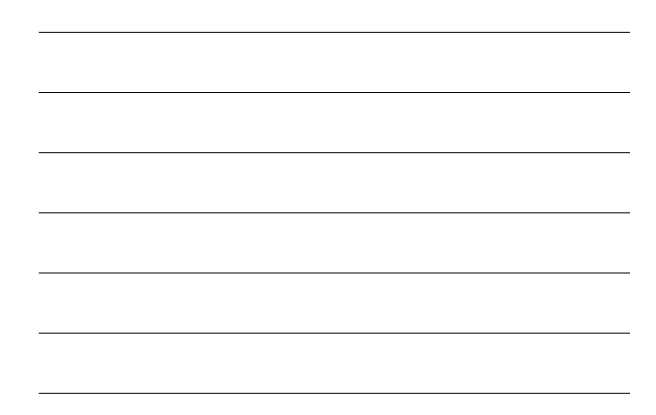

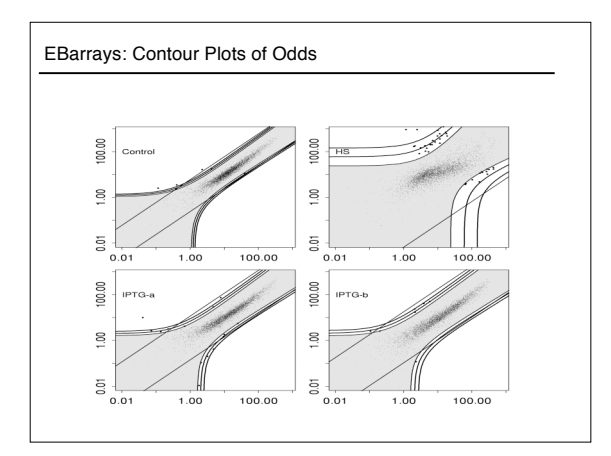

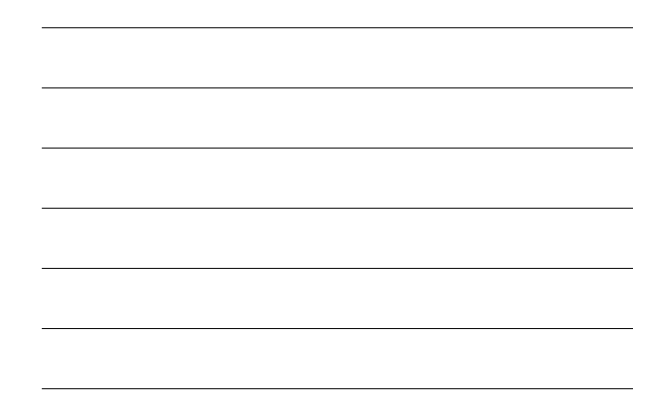

#### Comments on Empirical Bayes Approach(EBarrays)

- Hierarchical model is used to estimate posterior probabilities of patterns of expression. The model accounts for the measurement error process and for fluctuations in absolute expression levels.
- Multiple conditions are handled in the same way as two conditions (no extra work required!).
- Posterior probabilities of expression patterns are calculated for every transcript.
- Threshold can be adjusted to target a specific FDR.

**-In Bioconductor** 

#### Empirical Bayes for Microarrays (EBarrays)

On Differential Variability of Expression Ratios: Improving Statistical Inference About Gene Expression Changes from Microarray Data by M.A. Newton, C.M. Kendziorski, C.S. Richmond, F.R. Blattner, and K.W. Tsui

Journal of Computational Biology 8: 37-52, 2001.

On Parametric Empirical Bayes Methods for Comparing Multiple Groups Using Replicated Gene Expression Profiles by C.M. Kendziorski, M.A. Newton, H. Lan and M.N. Gould

Statistics in Medicine, to appear, 2003.

## **Inference and the Multiple Comparison Problem**

**Many slides courtesy of John Storey**

## **Hypothesis testing**

- **Once you have a given score for each gene, how do you decide on a cut-off?**
- **p-values are popular.**
- **But how do we decide on a cut-off?**
- **Are 0.05 and 0.01 appropriate?**
- **Are the p-values correct?**

# **P-values by permutation**

- **It is common for the assumptions used to derive the statistics used to summarize interest are not approximate enough to yield useful p-values**
- **An alternative is to use permutations**

### **p-values by permutations**

We focus on one gene only. For the *b*th iteration,  $b = 1, \dots, B$ ;

- 1. Permute the *n* data points for the gene  $(x)$ . The first  $n_1$  are referred to as "treatments", the second  $n_2$  as "controls".
- 2. For each gene, calculate the corresponding two sample t-statistic,  $t_h$ .

After all the  $B$  permutations are done;

3. Put  $p = #{b: lt_b} \geq lt_{observed}/b/B$  (p lower if we use >).

### **Multiple Comparison Problem**

- **If we do have useful approximations of our p-values, we still face the multiple comparison problem**
- **When performing many independent tests p-values no longer have the same interpretation**

## **Hypothesis Testing**

- **Test for each gene null hypothesis: no differential expression.**
- **Two types of errors can be committed**
	- Type I error or false positive (say that a gene is differentially<br>expressed when it is not, i.e., reject a true null hypothesis).<br>— Type II error or false negative (fail to identify a truly<br>differentially expressed gene
	-

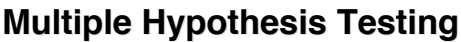

• **What happens if we call all genes significant with p-values ≤ 0.05, for example?**

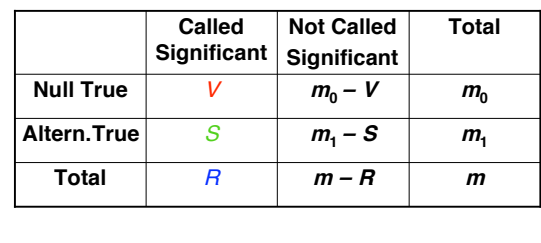

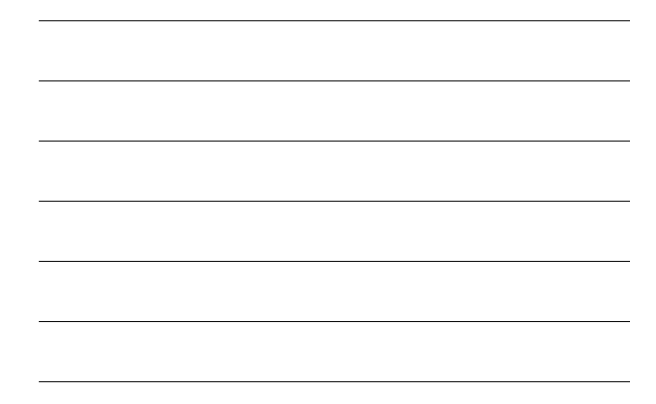

#### **Other ways of thinking of P-values**

- **A p-value is defined to be the minimum false positive rate at which an observed statistic can be called significant**
- **If the null hypothesis is simple, then a null p-value is uniformly distributed**

### **Multiple Hypothesis Test Error Controlling Procedure**

- **Suppose <sup>m</sup> hypotheses are tested with pvalues**  $p_1, p_2, ..., p_m$
- **A multiple hypothesis error controlling procedure is a function <sup>T</sup>(**p**;** α**) such that** *r***ejecting all nulls with**  $p_i \leq T(p; \alpha)$  **implies that Error ≤** α
- **Error is a population quantity (not random)**

### **Weak and Strong Control**

- **If**  $T(p; \alpha)$  is such *Error*  $\leq \alpha$  only when  $m_0 = m$ , **then the procedure provides** weak control **of the error measure**
- **If**  $T(p; \alpha)$  is such *Error*  $\leq \alpha$  for any value of  $m_0$ , **then the procedure provides** strong control **of the error measure** – note that  $m_0$  is not an **argument of <sup>T</sup>(**p**;** α**)!**

#### **Error Rates**

•**Per comparison error rate** (PCER): the expected value of the number of Type I errors over the number of hypotheses PCER = E(V)/m

•**Per family error rate** (PFER): the expected number of Type I errors PFER = E(V)

•**Family-wise error rate**: the probability of at least one Type I error  $FEWR = Pr(V \ge 1)$ 

•**False discovery rate** (FDR) rate that false discoveries occur FDR = E(V/R; R>0) = E(V/R | R>0)Pr(R>0)

•**Positive false discovery** rate (pFDR): rate that discoveries are false  $pFDR = E(V/R | R > 0)$ .

### **Bonferroni Procedure**  $= m \cdot \frac{\alpha}{m}$  $\sum_{i=1}^{m} \Pr\left(p_i \leq \frac{\alpha}{m} \mid H\right)$  $Pr(V \ge 1) \le Pr\left(\min_i p_i \le \frac{\alpha}{m} | H_0^C\right)$  $T(\mathbf{p}; \alpha) = \max\left\{p_i : p_i \leq \frac{\alpha}{m}\right\}$ *i*  $\leq \sum_{i=1}^{m} \Pr \left( p_i \leq \frac{\alpha}{m} | H_0^i \right)$  $(\mathbf{p}; \alpha) = \max\bigg\{p_i : p_i \leq$ Provides strong control…..

**Sidak Procedure**  
\n
$$
T(\mathbf{p}; \alpha) = \max \{p_i : p_i \le 1 - (1 - \alpha)^{1/m}\}
$$
  
\n $Pr(V \ge 1) \le Pr(\min_i p_i \le 1 - (1 - \alpha)^{1/m} | H_0^C)$   
\n $= 1 - \prod_{i=1}^{m} Pr(p_i > 1 - (1 - \alpha)^{1/m} | H_0^i)$   
\n $= \alpha$   
\n*Requirements* independence for strong control...

$$
\begin{array}{|c|c|c|}\hline \hline \multicolumn{3}{|c|}{\multicolumn{3}{c|}{\multicolumn{3}{c|}{\multicolumn{3}{c|}{\multicolumn{3}{c|}{\multicolumn{3}{c|}{\multicolumn{3}{c|}{\multicolumn{3}{c|}{\multicolumn{3}{c|}{\multicolumn{3}{c|}{\multicolumn{3}{c|}{\multicolumn{3}{c|}{\multicolumn{3}{c|}{\multicolumn{3}{c|}{\multicolumn{3}{c|}{\multicolumn{3}{c|}{\multicolumn{3}{c|}{\multicolumn{3}{c|}{\multicolumn{3}{c|}{\multicolumn{3}{c|}{\multicolumn{3}{c|}{\multicolumn{3}{c|}{\multicolumn{3}{c|}{\multicolumn{3}{c|}{\multicolumn{3}{c|}{\multicolumn{3}{c|}{\multicolumn{3}{c|}{\multicolumn{3}{c|}{\multicolumn{3}{c|}{\multicolumn{3}{c|}{\multicolumn{3}{c|}{\multicolumn{3}{c|}{\multicolumn{3}{c|}{\multicolumn{3}{c|}{\multicolumn{3}{c|}{\multicolumn{3}{c|}{\multicolumn{3}{c|}{\multicolumn{3}{c|}{\multicolumn{3}{c|}{\multicolumn{3}{c|}{\multicolumn{3}{c|}{\multicolumn{3}{c|}{\multicolumn{3}{c|}{\multicolumn{3}{c|}{\multicolumn{3}{c|}{\multicolumn{3}{c|}{\multicolumn{3}{c|}{\multicolumn{3}{c|}{\multicolumn{3}{c|}{\multicolumn{3}{c|}{\multicolumn{3}{c|}{\multicolumn{3}{c|}{\multicolumn{3}{c|}{\multicolumn{3}{c|}{\multicolumn{3}{c|}{\multicolumn{3}{c|}{\multicolumn{3}{c|}{\multicolumn{3}{c|}{\multicolumn{3}{c|}{\multicolumn{3}{c|}{\multicolumn{3}{c|}{\multicolumn{3}{c|}{\multicolumn{3}{c|}{\multicolumn{3}{c|}{\multicolumn{3}{c|}{\multicolumn{3}{c|}{\multicolumn{3}{c|}{\multicolumn{3}{c|}{\multicolumn{3}{c|}{\multicolumn{3}{c|}{\multicolumn{3}{c|}{\multicolumn{3}{c|}{\multicolumn{3}{c|}{\multicolumn{3}{c|}{\
$$

**Holm Procedure**  $\left\{ p_{(i)} : p_{(i)} > 1 - (1 - \alpha)^{1/(m-i+1)} \right\}$  $(i) \cdot P(i)$ Order the p - values  $p_{(1)} \leq p_{(2)} \leq \cdots \leq p_{(m)}$  $({\bf p}; \alpha) = \min {\bf p}_{(i)} : p_{(i)} > 1 - (1)$  $(p; \alpha) = \min \left\{ p_{(i)} : p_{(i)} > \frac{\alpha}{m - i + 1} \right\}$  $=$  min  $\psi$ <sub>(i)</sub> :  $p$ <sub>(i)</sub> > 1 – (1 –  $\alpha$ )<sup>/(m-i+</sup>)  $\left.\begin{matrix} \end{matrix}\right\}$  $\{$ '  $-i +$  $=$  min $\{p_{(i)} : p_{(i)} >$ *m i i*)  $\cdot$   $P(i)$ *i*)  $\cdot$   $P(i)$  $T(\mathbf{p}; \alpha) = \min \mathbf{p}_{(i)}$ : *p*  $m - i$  $T(\mathbf{p}; \alpha) = \min\{p_{(i)} : p\}$  $\alpha$ ) = min  $v_{\alpha}$ :  $v_{\alpha}$  > 1 – U –  $\alpha$  $\alpha$ ) = min  $\left\{p_{\alpha}:p_{\alpha} > \frac{\alpha}{\alpha}\right\}$ **p p** Requires independence for strong control…

**Hochberg Procedure**  
\n
$$
T(\mathbf{p}; \alpha) = \max \left\{ p_{(i)} : p_{(i)} \le \frac{\alpha}{m - i + 1} \right\}
$$
\n...the step-up analogue of Holm

# **Simes/BH Procedure**

$$
T(\mathbf{p}; \alpha) = \max \bigg\{ p_{(i)} : p_{(i)} \le \frac{i \cdot \alpha}{m}
$$

!  $\left\{ \right.$  $\mathbf{I}$ 

- **Weak controls the FWER (Simes 1986)**
- **Strongly controls FDR (Benjamini & Hochberg 1995)**
- **Both require the null p-values to be independent**

### **False Discovery Rate**

• **The** "false discovery rate" **measures the proportion of false positives among all genes called significant:**

 $\frac{W}{\text{H}\text{called significant}} = \frac{V}{V+S} = \frac{V}{R}$ *V V*  $#$ false positives  $=$ 

- **This is usually appropriate because one wants to find as many truly differentially expressed genes as possible with relatively few false positives**
- **The false discovery rate gives the rate at which further biological verification will result in dead-ends**

### **False Positive Rate versus False Discovery Rate**

• False positive rate **is the rate at which truly null genes are called significant**

> FPR  $\approx \frac{\text{\#false positives}}{\text{\# truly null}} = \frac{V}{m_0}$  $\approx \frac{\text{\#false positives}}{\text{\#other}} = \frac{V}{V}$

• False discovery rate **is the rate at which significant genes are truly null**

> *R* FDR  $\approx \frac{\text{\#false positives}}{\text{\#called significant}} = \frac{V}{R}$

#### **False Positive Rate and P-values**

- **The p-value is a measure of significance in terms of the false positive rate (aka Type I error rate)**
- **P-value is defined to be the minimum** false positive rate **at which the statistic can be called significant**
- **Can be described as the probability a truly null statistic is "as or more extreme" than the observed one**

#### **False Discovery Rate and Q-values**

- **The q-value is a measure of significance in terms of the false discovery rate**
- **Q-value is defined to be the minimum** false discovery rate **at which the statistic can be called significant**
- **Can be described as the probability a statistic "as or more extreme" is truly null**

#### **Bayesian Interpretation**

 $\bullet$  Suppose  $m$  hypothesis tests are performed with independent statistics  $X_1, \ldots, X_m$  and significance region  $\Gamma$ . •Let  $H_i = 0$  if null hypothesis  $i$  is true, and  $H_i = 1$  if it is false. Assume  $Pr(H_i = 0) = \pi_0$  and  $Pr(H_i = 1) = \pi_1$ . •Assume each statistic comes from the mixture distribution,  $X_i \sim (1 - H_i) \cdot F_0 + H_i \cdot F_1$ , where  $F_0$  is the null and  $F_1$  is the alternative. **Theorem: (Storey 2001)**  $\text{pFDR}(\Gamma) = \text{E}\left[\frac{V(\Gamma)}{R(\Gamma)}\middle|\, R(\Gamma) > 0\right] \;\; = \;\; \frac{\pi_0 \cdot \Pr(X \in \Gamma | H = 0)}{\Pr(X \in \Gamma)}$  $= Pr(H = 0|X \in \Gamma).$ 

**Power** / Type I Error Decomposition  
\n• Under the mixture model assumptions ...  
\n
$$
pFDR(\Gamma) = \frac{\pi_0 \cdot Pr(X \in \Gamma | H = 0)}{\pi_0 \cdot Pr(X \in \Gamma | H = 0) + \pi_1 \cdot Pr(X \in \Gamma | H = 1)}
$$
\n
$$
= \frac{\pi_0 \cdot Type \ I \ error \ rate}{\pi_0 \cdot Type \ I \ error \ rate + \pi_1 \cdot Power}
$$

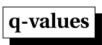

 $\bullet$  In general, for a nested set of significance regions  $\{\Gamma\},$  the p-value of an observed statistic  $x$  is defined to be

$$
\text{p-value}(x) = \inf_{x \in \Gamma} \Pr(X \in \Gamma | H = 0)
$$

·Likewise, under the independent mixture model,

 $q$ -value $(x) = \inf_{x \in \Gamma} p \text{FDR}(\Gamma) = \inf_{x \in \Gamma} \Pr(H = 0 | X \in \Gamma).$ 

# **Bayesian Connections**

• **This allows Bayesians to estimate FDR as well:**

 $pFDR(\Gamma) = \int Pr(H = 0 | X = x) f(x | x \in \Gamma) dx$ <br>motivates the name "q-value" directly:

• **This motivates the name "q-value" directly:**

$$
p-value(x_i) = Pr(|X| \ge |x_i| | H = 0)
$$

$$
q-value(x_i) = Pr(H = 0 | |X| \ge |x_i|)
$$

• **All the estimation presented below can be viewed as an "empirical Bayes" approach**

### **Possible FDR Goals**

- **1. For some pre-chosen** α**, estimate a significance cut-off so that on average FDR≤** α
- **2. For some pre-chosen significance cut-off, estimate FDR so that**  $E\left[\overrightarrow{FDR}\right] \geq FDR$
- **3. Estimate FDR so that it's** simultaneously conservative **over all significance cut-offs**
- 4. Estimate q-values for all genes **that are simultaneously**  $conservative$

### **Universal Goal**

- **1. The q-value, an FDR-based measure of significance, is associated with each gene**
- **2. The estimated q-values are conservative over all genes simultaneously**

**In doing so, all four options will be met**

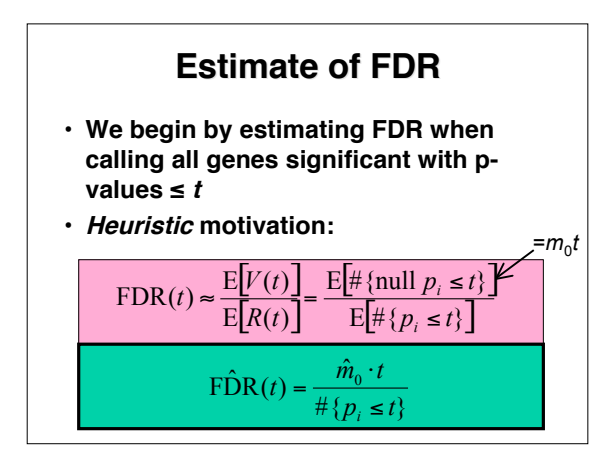

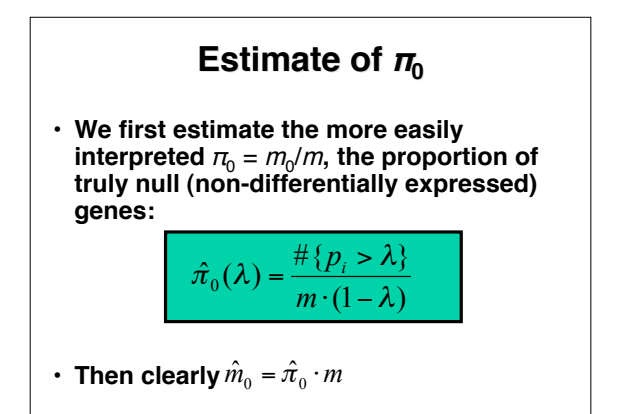

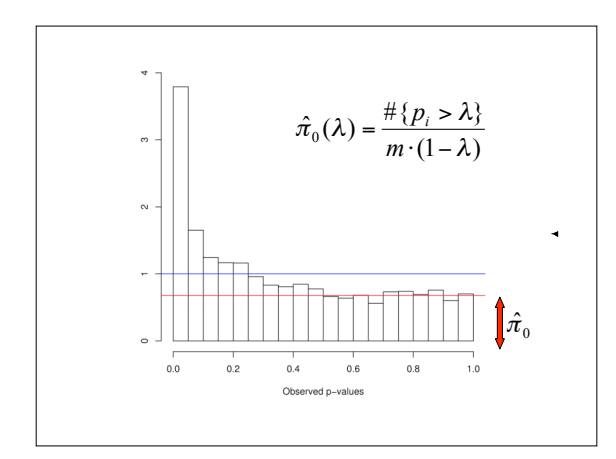

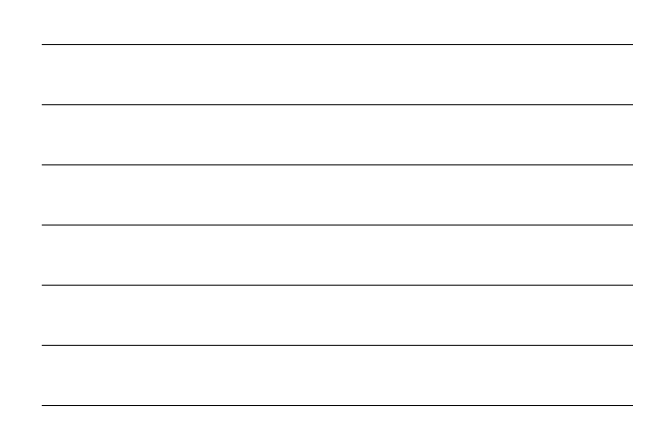

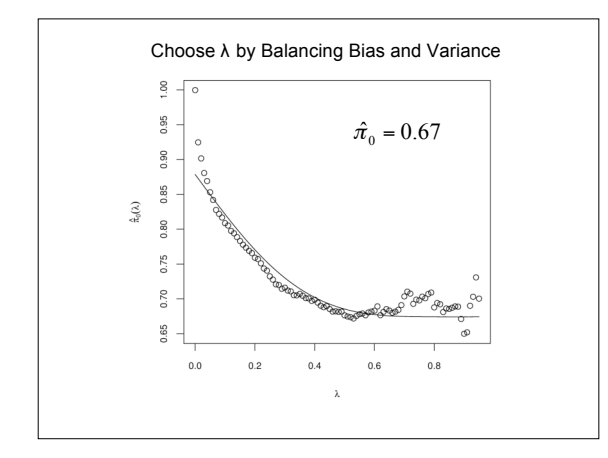

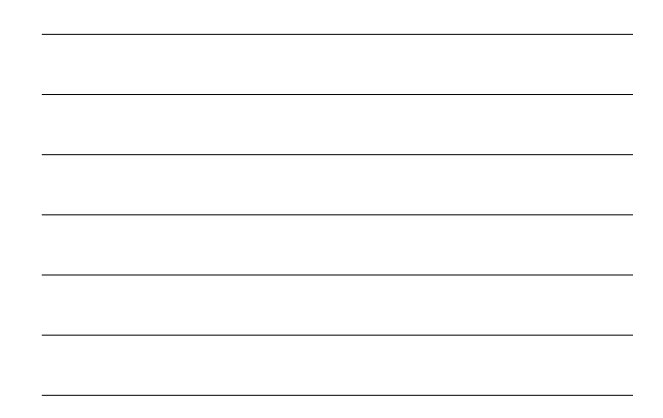

**Overall FDR Estimate**  
\n• The overall estimate of FDR(
$$
\phi
$$
) is  
\n
$$
F\hat{D}R(t) = \frac{\hat{\pi}_0 m \cdot t}{\#\{p_i \le t\}}
$$
\n• The implicit estimate used in the original FDR paper is a special case of the above estimate with  $\pi_0$  estimated as 1.

# **Numerical Example**

- **Suppose we call all genes significant with p-values ≤ 0.03**
- **The estimate of the FDR is**

$$
\widehat{\text{FDR}} = \frac{0.67 \times 3170 \times 0.03}{462} = \frac{64}{462} = 0.14
$$

• **Could use any threshold 0 ≤ <sup>t</sup> ≤ 1**

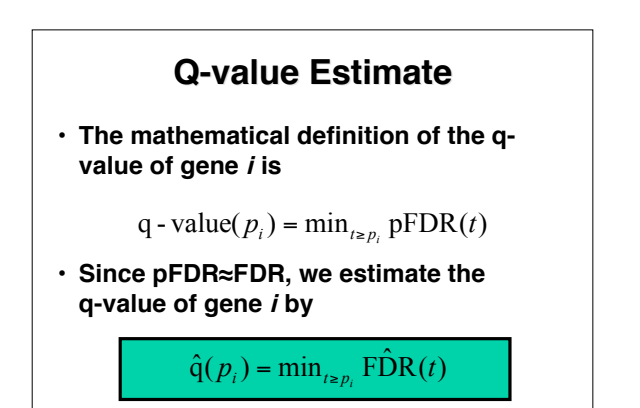

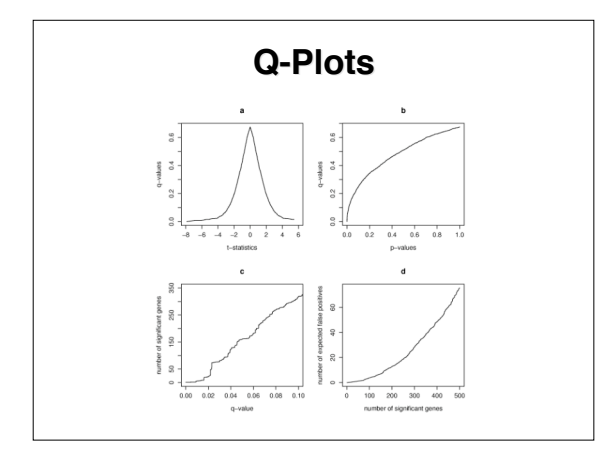

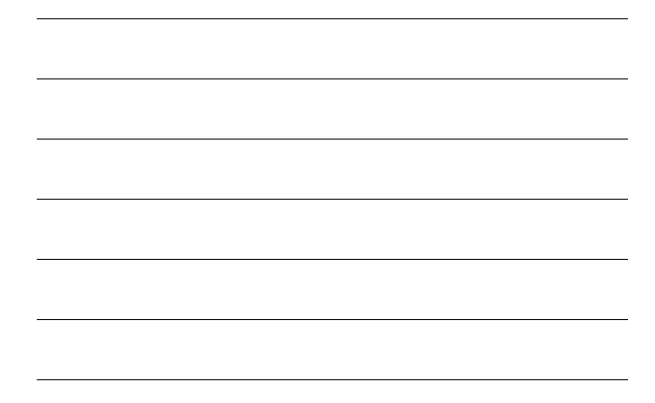

## **Theoretical Results**

- · Suppose that the empirical distribution functions of the null<br>statistics and of the alternative statistics converge as the number **of genes <sup>m</sup> gets large …**
- **The FDR estimates are asymptotically conservative …**
- **simultaneously over all significance regions** • **The** estimated q-values are simultaneously conservative **over all genes**
- **This is equivalent to controlling the FDR at** all levels α simultaneously

#### The Estimates

$$
\widehat{\operatorname{FDR}}_{\lambda}(t)=\frac{\widehat{\pi}_0(\lambda)\cdot t}{\widehat{\operatorname{Pr}}(P\leq t)}
$$

$$
\widehat{\Pr}_{\lambda}(H=0|P\leq t)=\frac{\widehat{\pi}_0(\lambda)\cdot t}{\widehat{\Pr}(P\leq t)}
$$

 $\widehat{\mathsf{q}\text{-value}}_\lambda(p_i) = \min_{t\geq p_i} \widehat{\Pr}_\lambda(H=0|P\leq t)$ 

 $\bullet$  Can define a more robust estimate of q-value based on  $\widehat{\mathrm{pFDR}}_\lambda(t)$  $\bullet$  Can get rid of  $\lambda$  by the technique mentioned earlier

#### Using q-value and FDR in Four Scenarios

(1) Suppose we call all p-values  $\leq t$  significant. Use  $\widehat{\text{FDR}}_{\lambda}(t)$  to estimate  $FDR(t)$ .

(2) To control the FDR at level  $\alpha$ , reject all null hypothesis with q-value<sub> $\lambda$ </sub> $(p_i) \leq \alpha$ .

Note: This procedure with  $\lambda = 0$  is equivalent to the Benjamini and Hochberg (1995) threshold  $T_{BH} = \max\{p_{(i)} : p_{(i)} \leq \frac{i}{m}\alpha\}.$ This follows because  $\widehat{\text{FDR}}_{\lambda=0}(p_{(i)}) = \frac{p_{(i)}}{i/m}$ .

#### Using q-value and  $\widehat{\text{FDR}}$  in Four Scenarios

(3) Suppose we want to estimate  $FDR(t)$  over all thresholds simultaneously. Examine  $\widehat{\text{FDR}}_{\lambda}(t)$  over  $0 \leq t \leq 1$ . Estimating the "simultaneous controlling curve."

(4) To calculate a measure of significance for each test, form the q-value estimates:  $q$ -value $(p_i)$ . Estimate minimum FDR at which each test can be called significant (in addition to Bayesian interpretation).

#### **Finite Sample Results**

•Suppose the null p-values are independent ... (No mixture model or Bayesian assumptions!)

 $\bullet$  Then

#### $\mathbb{E}[\widehat{\text{FDR}}_{\lambda}(t)] \geq \text{FDR}(t)$  $\mathbb{E}[\widehat{\mathrm{pFDR}}_{\lambda})(t)] \geq \widehat{\mathrm{pFDR}}(t).$

(Storey 2001)

·Strong control:

#### $\mbox{FDR}\left(\left\{\widehat{\mathsf{q-value}}_{\lambda}(p_i) \leq \alpha,\, p_i \leq \lambda\right\}\right) \leq \alpha.$

(Storey, Taylor, Siegmund 2002)

• Are the null p-values independent in microarrays??

#### Dependence in Microarrays

·Since measured expression levels of genes are dependent, the statistics (p-values) are dependent:

(1) Genes in the same pathway will be dependent

(2) Genes near each other on the array will be dependent

(3) Genes with sequence similarity will be dependent

· Each of these dependencies is *local*. Probably occur in finite clumps.

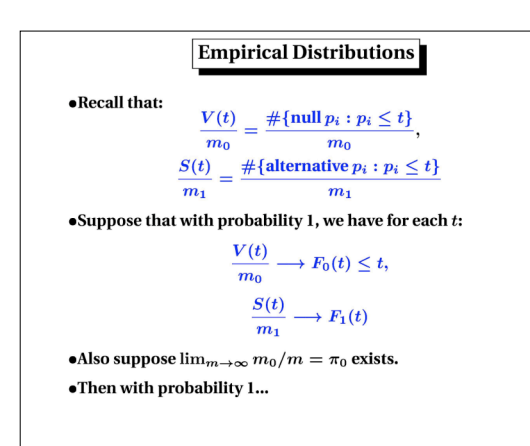

#### **Conservative Consistency**

 $\bullet$  Then for any  $\delta>0,$  we have that with probability  $1$  ... (1)  $\lim_{m\to\infty}$  FDR  $\left(\left\{\mathbf{q}\cdot\widehat{\text{value}}(p_i)\leq\alpha\right\}\right)\leq\alpha.$ (2)  $\lim_{m\to\infty}\inf_{p_i\geq\delta}\left[\widehat{\operatorname{q-value}(p_i)}-\operatorname{q-value}(p_i)\right]\geq 0$ (3)  $\lim_{m\to\infty}\inf_{t\geq\delta}\left[\widehat{\mathrm{FDR}}(t)-\mathrm{FDR}(t)\right]\geq0$ (Storey, Taylor, Siegmund 2002) · Plausibly holds for microarray data.

**Bayesian interpretation holds**  $\bullet \text{FDR}(t) \sim \text{pFDR}(t) \rightarrow \text{Pr}^{\infty}(H=0|P\leq t)$ Can look at all thresholds simultaneously  $\widehat{\bullet\text{FDR}}(t)$  dominates  $\text{FDR}(t)$  over all  $t$ The FDR is controlled

Translation: Given "clumpy microarray dependence" and large  $m \dots$ 

 $\bullet$  Significance rule q-value<br>(  $p_i)\leq \alpha \,$  controls the FDR at level  $\alpha$ 

The estimated q-values conservatively estimate the true q-values

 $\bullet$ q-value(*t*) dominates q-value(*t*) over all *t* (even  $t = p_i$ !)

# **Simulation Study**

 $\cdot$  **Performed** 3000 hypothesis tests of H<sub>0</sub>: N(0,1) versus **H1:N(2,1)**

- **The statistics had correlation 0.40 in blocks of 50**
- Two conclusions:

1. The true q-values under this dependence structure are the same as those given under the independence model

2. The estimated q-values are simultaneously conservative

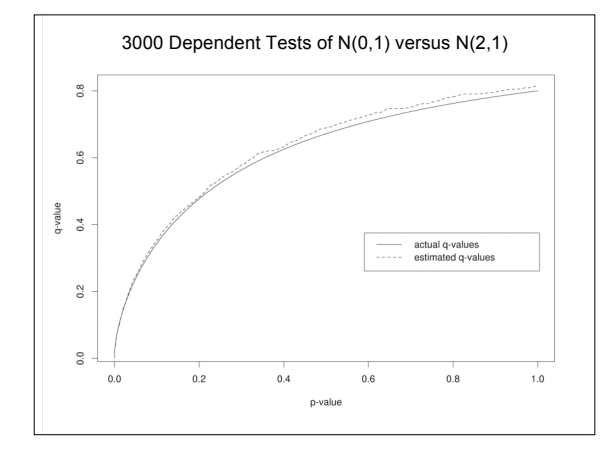

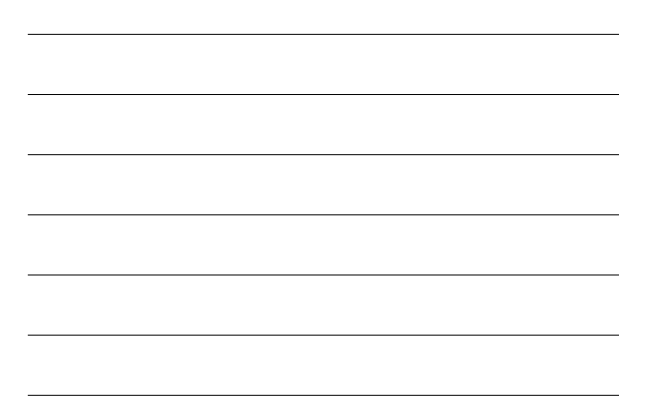

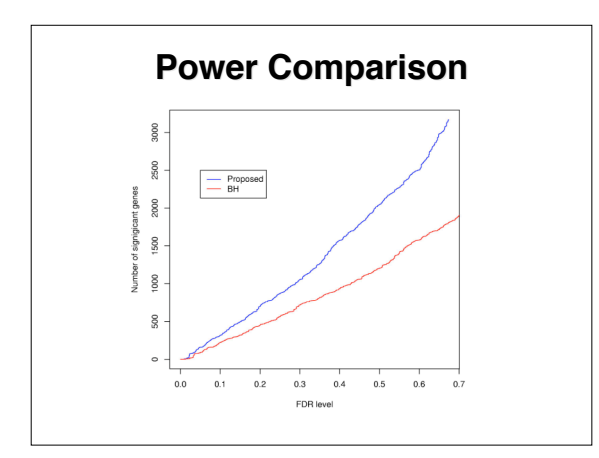

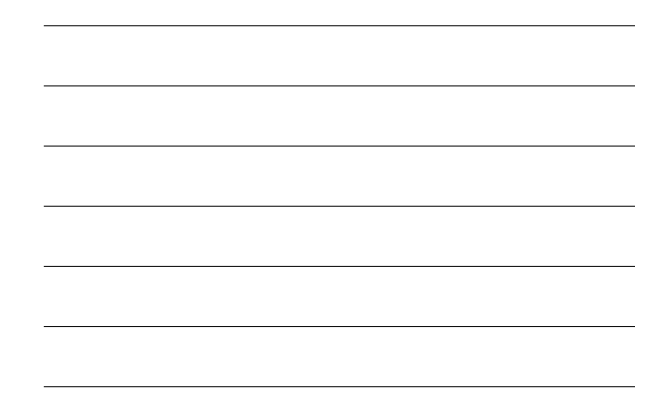

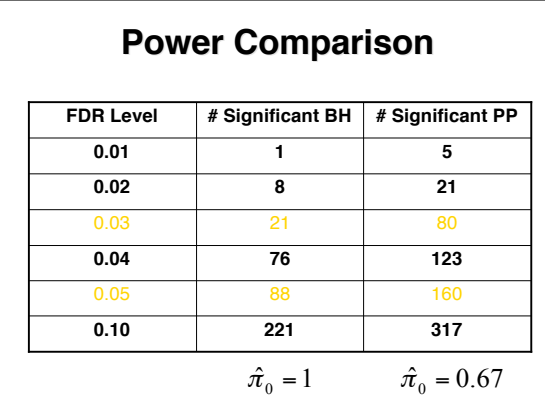

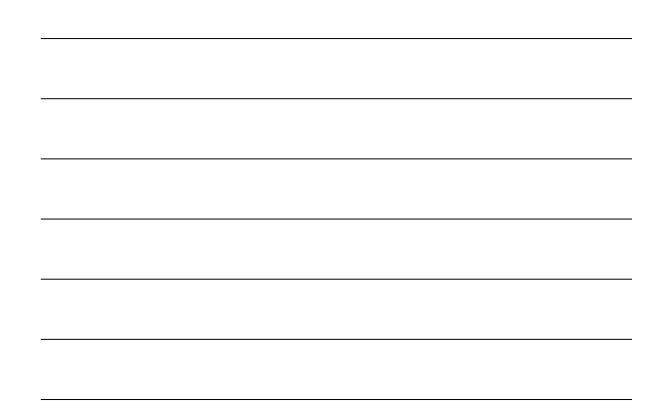

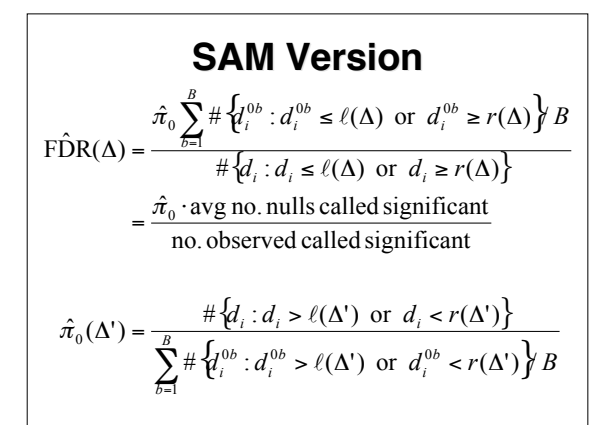

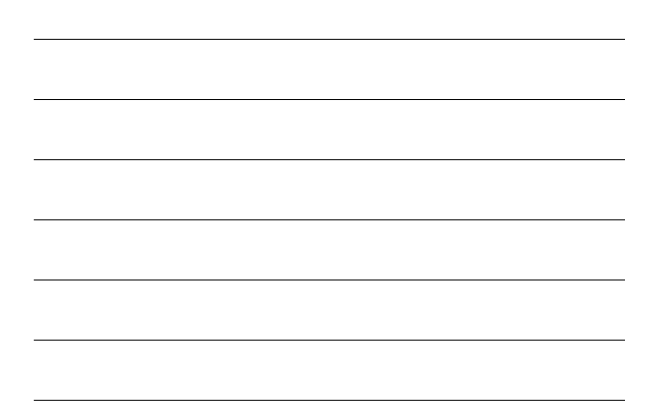

### **What should one look for in a multiple testing procedure?**

As we will see, there is a bewildering variety of multiple testing procedures. How can we choose which to use? There is no simple answer here, but each can be judged according to a number of criteria:

**Interpretation**: does the procedure answer a relevant question for you?

**Type of control**: strong or weak?

**Validity**: are the assumptions under which the procedure applies clear and definitely or plausibly true, or are they unclear and most probably not true?

**Computability**: are the procedure's calculations straightforward to calculate<br>accurately, or is there possibly numerical or simulation uncertainty, or<br>discreteness?

### **Selected references**

Westfall, PH and SS Young (1993) *Resampling-based multiple testing: Examples and*<br>m*ethods for p-value adjustment*, John Wiley & Sons, Inc

Benjamini, Y & Y Hochberg (1995) Controlling the false discovery rate: a practical and<br>powerful approach to multiple testing *JRSS B* 57: 289-300

J Storey (2001): 3 papers (some with other authors), www-stat.stanford.edu/~jstorey/<br>The positive false discovery rate: a Bayesian interpretation and the q-value. **A direct approach to false discovery rates**

Estimating false discovery rates under dependence, with applications to microarrays<br>Y Ge et al (2001) Fast algorithm for resampling based p-value adjustment for multiple **testing**

### **Significance analysis of microarrays (SAM)**

- **A clever adaptation of the t-ratio to borrow information across genes**
- **In Bioconductor, siggenes pacakge is available**

### **SAM-statistic**

• **For gene i**

 $d_i = \frac{\overline{y}_i - \overline{x}_i}{\overline{y}_i}$  $s_i + s_0$ 

- $\bar{y}_i$  = mean of Irradiated samples
- $\bar{x}_i$  = mean of Unirradiated samples
- $s_i$  = Standard deviation of residuals for gene *i* a *assuming same variance*
- $s<sub>0</sub>$  = Exchangeability factor estimated using all genes

### **The exchangeability factor**

- **Chosen to make signal-to-noise ratios independent of signal**
- **Computation**
	- $-$  Let  $s^a$  be the  $\alpha$  percentile of the  $s_i$  values.<br>
	Let  $d_i^{\alpha} = r_i/(s_i + s^{\alpha})$
	- **Compute the 100 quantiles of the**  $s_i$  values, denoted by  $q_1 < q_2 < \cdots < q_{100}$

#### $\alpha \in (0,0.05,0.10,...,1.0)$

- **For** • **Compute**  $v_j = mad(d_i^{\alpha} | s_i \in [q_j, q_{j+1})), j = 1, 2, ..., 99,$ 
	- **where mad is the median absolute deviation from**
	- **the median, divided by 0.64**<br>• Compute  $\mathcal{L}v(\alpha)$  = coefficient of variation of the
	- **Choose**  $\hat{\alpha} = \arg \min[cv(\alpha)]$ .  $\hat{s}_0 = s^{\hat{\alpha}}$  and  $v_j$

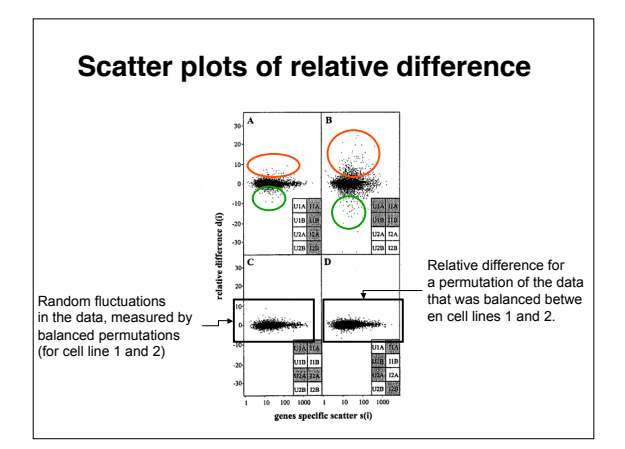

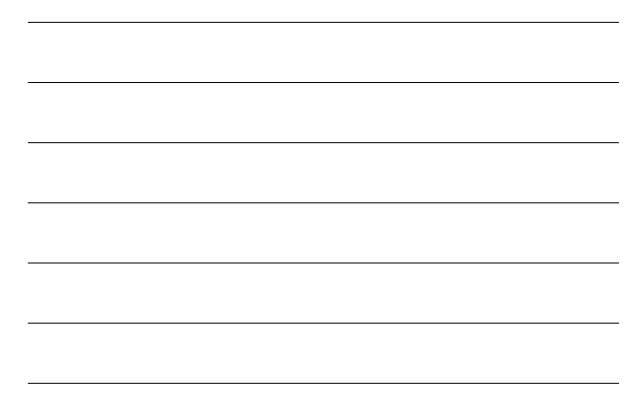

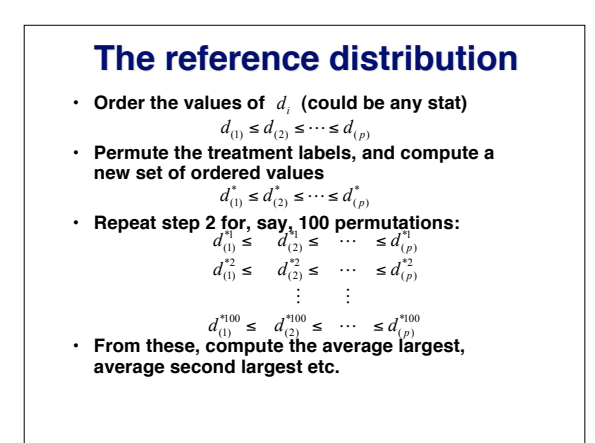

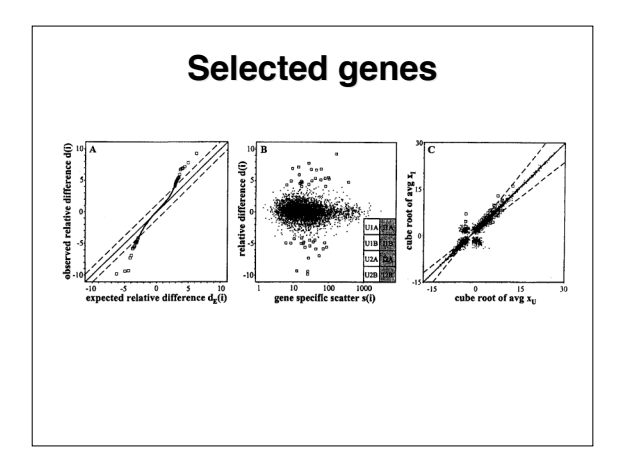

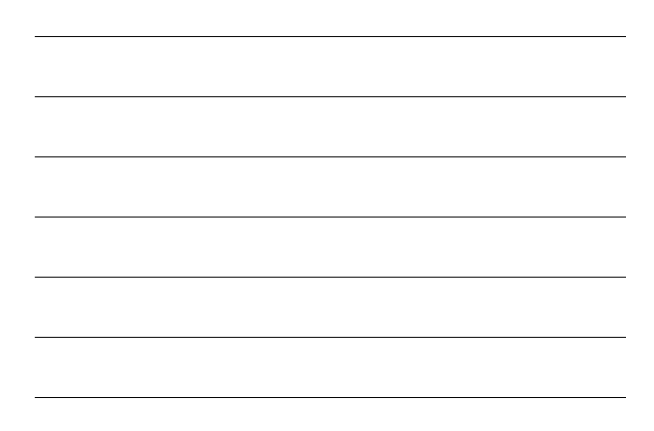

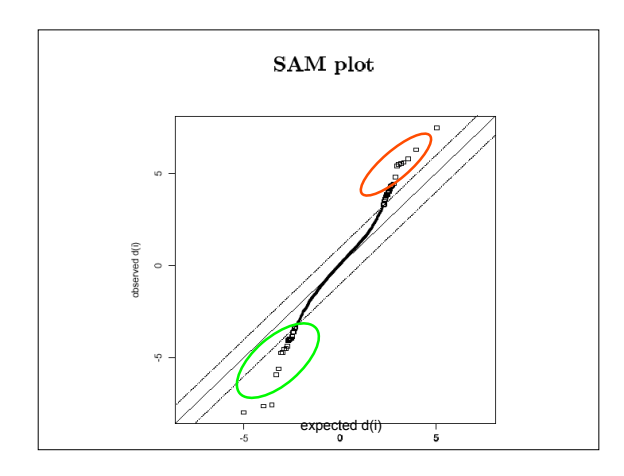

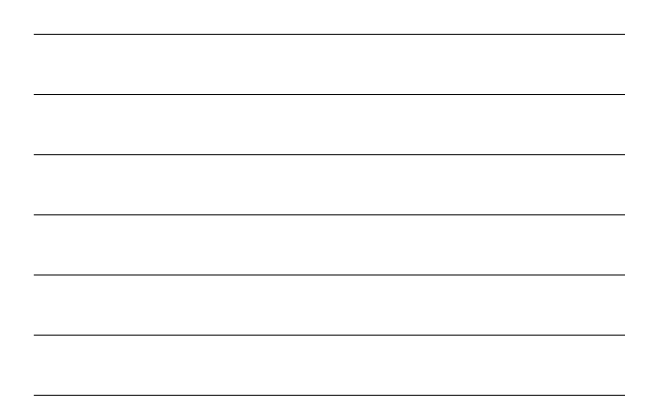

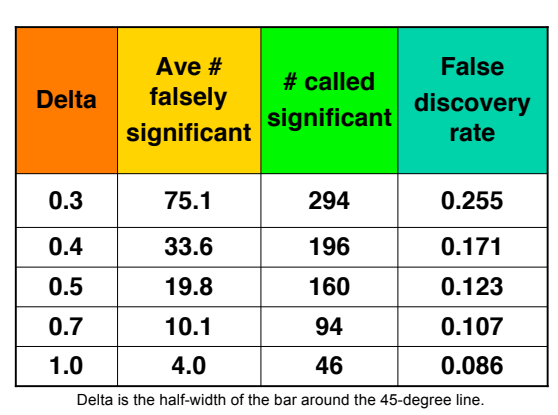

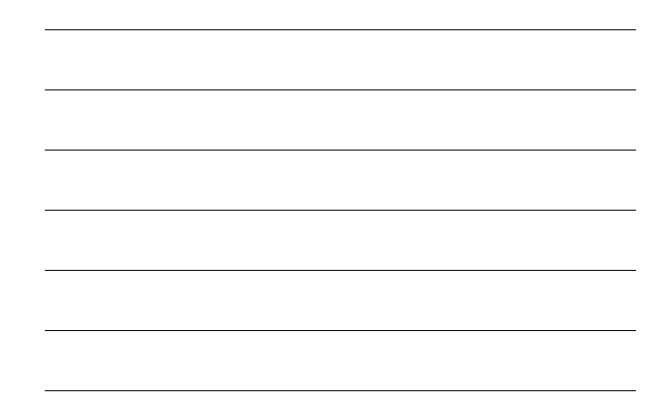

# **More general versions of SAM**

**More than two groups Paired data Survival data, with censored response**

## **Limitations of SAM**

- **Solutions for s\_0 are often at the extremes and sensitive to the resolution of the quantile grid.**
- **Permutation analysis throws all genes in the same bag**
- **Requires a monotone signal-tonoise relationship**